# **Nano Biscotte™ V2.0 (alias NB) Carte Son de Sabre lumineux d'entrée de gamme - Manuel d'utilisation -**

Traduction : Cyril Levallois Édition : 0.2 – Aout 2015 [levallois.cyril@gmail.com](mailto:levallois.cyril@gmail.com)

© Erv' - Plecter Labs – v 1.1 - Février 2014 [erv@plecterlabs.com](mailto:erv@plecterlabs.com) [http://www.plecterlabs.com](http://www.plecterlabs.com/)

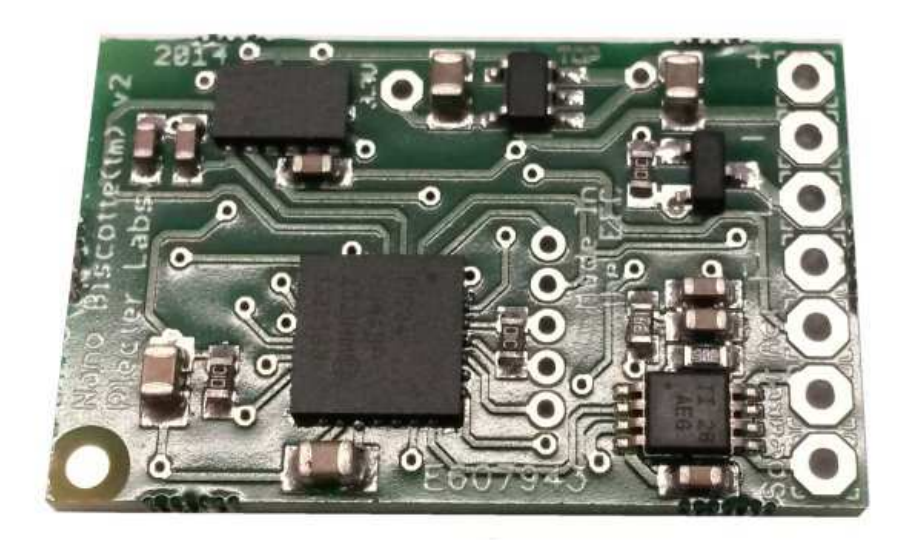

"Size does matter. Small is beautiful and comes in nice packages" « La taille est importante. Petite et belle, elle arrive dans un beau paquet. » "This thing actually fits into a 1inch blade !" « Cette chose peut se placer dans une lame de 1 pouce ! »

**Nous avons passé beaucoup de temps à écrire ce manuel pour que toutes les informations importantes y soient prévues pour une utilisation correcte et adaptée de cette carte. Si vous êtes novice dans la construction de sabre, ou dans l'utilisation de cartes de Plecter Labs, ou tout simplement dans l'électronique en général, nous vous recommandons fortement d'imprimer une copie de ce document et de le garder avec vous pendant tout le processus d'installation de la NB dans votre sabre.**

La modification, copie ou distribution entière ou partielle de ce document est strictement interdite © Plecter Labs / Erv' Plecter 2005-2014

# **Table des matières**

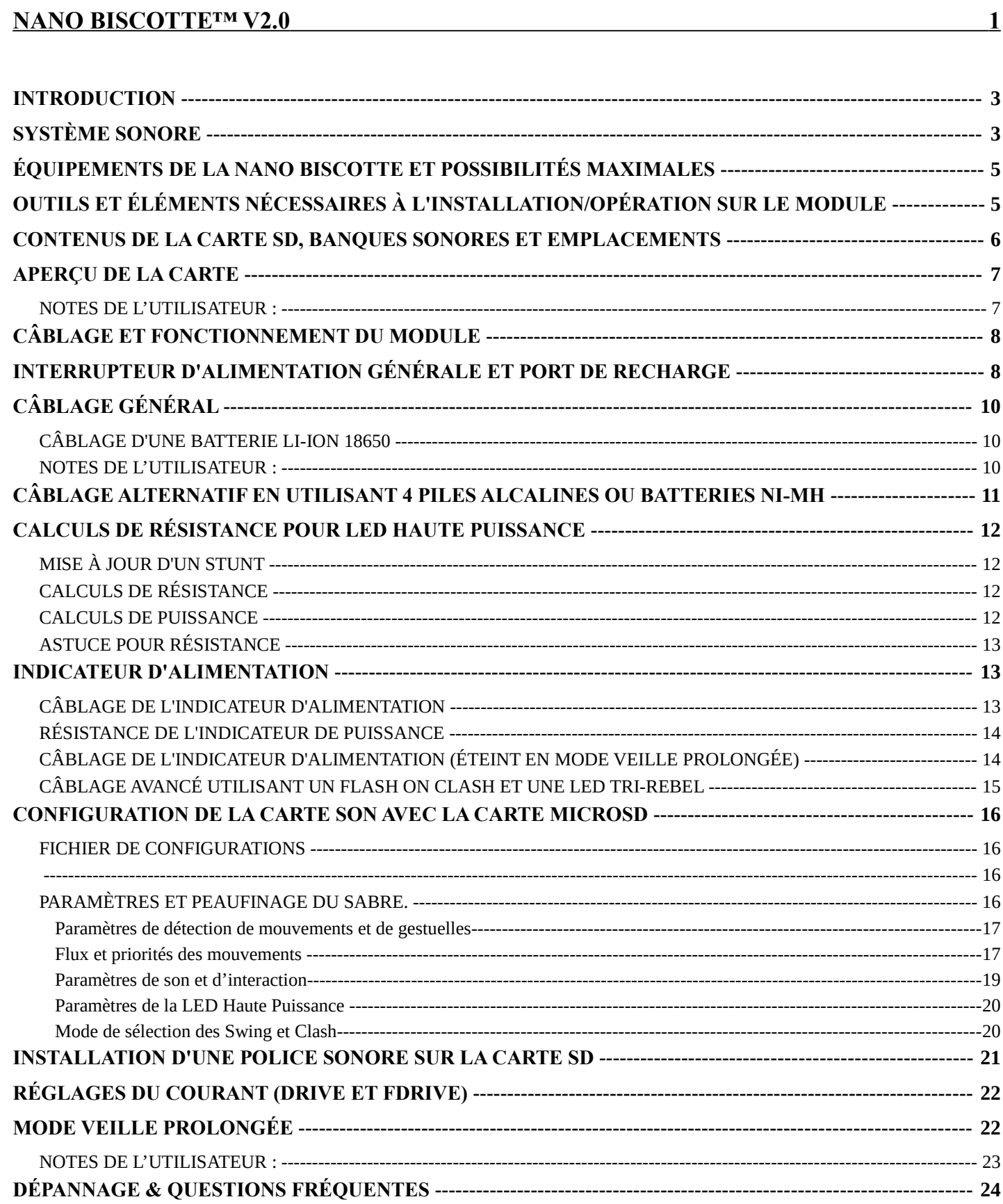

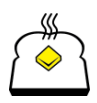

## **INTRODUCTION**

La Nano Biscotte est une autre petite sœur de notre carte Crystal Focus. Elle garde le même esprit en utilisant des composants plus modestes, ce qui en fait une parfaite carte son d'entrée de gamme. Elle à été étudiée pour être la parfaite correspondance pour améliorer les Sabres électronique à petits prix. Sa petite taille lui permet de s'installer dans les plus petites poignées. La Nano Biscotte est si petite qu'elle peut entrée à l'intérieur d'une lame de 1 pouce.

**Attention: Vous venez d'acquérir une carte électronique contenant des pièces sensibles aux décharges électrostatiques (DES). Le câblage et l'assemblage est sous la responsabilité de l'utilisateur, avec les outils appropriés et une protection DES.**

Si vous n'êtes pas familiarisé avec le DES, merci de visiter : [http://fr.wikipedia.org/wiki/Décharge\\_électrostatique](http://fr.wikipedia.org/wiki/D%C3%A9charge_%C3%A9lectrostatique) [http://en.wikipedia.org/wiki/Electrostatic\\_discharge](http://en.wikipedia.org/wiki/Electrostatic_discharge) (en anglais)

**Plecter Labs ne peut pas être tenu responsable pour une utilisation et/ou un assemblage incorrecte de la carte Nano Biscotte.**

**Attention: Les LED haute puissance (telles que la marque de LED Luxeon™, qui est mentionné dans ce document) sont extrêmement lumineuses. Elles sont considérés comme des «lasers de classe II» ! Vous ne devez ni regarder directement, ni pointer quelqu'un avec elle lorsque la lame est pas attachée à la poignée, tout comme une lampe ou une lampe de poche puissante. Plecter Labs ne saurait être tenu responsable de toute mauvaise utilisation de LED haute puissance.**

**Pour éviter les blessures et les dommages de la rétine dus à la forte luminosité de ces LED haute puissance, des «bouchons d'émetteur" simples peuvent être construits en utilisant un morceau de tube de lame terminé avec quelques accessoires décoratifs.**

## **Système Sonore**

La carte son de Plecter Labs est unique. Elle a été développée dans le but d'améliorer d'une manière significative la qualité des sabres FX *fait-maison*. Pendant de trop nombreuses années, les modules sonores ont été récupérer à partir de jouets sacrifiés mais sont restés de faible qualité. Les Sabres FX de Master Replica ont cassé la ligne ainsi établie grâce à des sons de meilleures factures et un volume plus important. Cependant, les détecteurs de mouvement de faible résolution utilisés, ainsi que les calibrations fixes ont finalement fait des cartes, impossible à ajuster au niveau de la

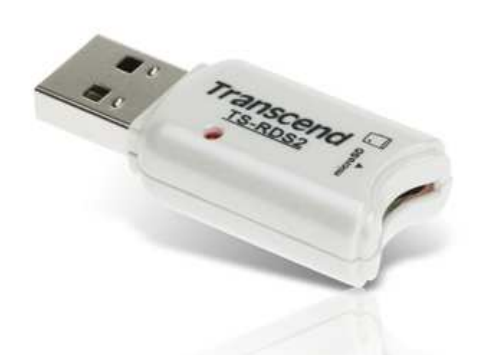

sensibilité, ou de la modification de leurs contenus sonores. Nous avons suivi plusieurs tentatives pour construire un module de son incorporé pour jouer des sons personnalisés et changeants. Souvent ils étaient basés sur des ChipCorders, utilisant des pièces volumineuses, qui étaient souvent peu fiables et difficiles à mettre dans une poignée, simplement car il était utiliser à la base pour les répondeurs téléphonique numérique disposant d'une mauvaise qualité de restitution (fréquence d'échantillonnage de la voix).

Plecter Labs a décidé de réaliser le traitement les

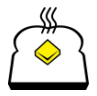

détecteurs de mouvements interne **et** la production des sons sur la même carte, embarquant seulement la mémoire nécessaire. Deuxièmement, nous avions besoin d'un moyen simple pour transférer et/ou télécharger du contenu sonore ou la configuration du sabre de manière simple et standard.

Pour éviter tous les problèmes de connectique qui doit être petit, donc fragile et facile à perdre, nous avons opté pour une carte à mémoire flash haut de gamme dans le format SD (maintenant microSD).

Insérée dans un lecteur de carte USB, comme celui que nous vendons, la carte est considérée comme une clé de stockage USB et il faut quelques secondes seulement pour transférer des fichiers vers ou à partir de la carte, sur Mac ou PC, sans avoir besoin de logiciel particulier.

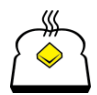

# **Équipements de la Nano Biscotte et possibilités maximales**

- − Dimensions : 28,5 x 18,5 x 5 mm
- − Alimentation : de 3,4 à 5,5 V / 2A (avec LED haute puissance). 1 **seule** batterie Li-Ion
- − Consommation de courant en veille : 0,1 mA (mode veille prolongée)
- − plus de 7 mois sur étagère avec une batterie 18650 Li-Ion chargée entièrement.
- − LED Haute Puissance de 2A en courant direct (sans régulateur)
- − Haut-parleur : de 4 à 8 ohm.
- − Puissance de sortie audio : 2W maximum
- − Borne de sortie 3,3V
- − Pas de LED décorative
- − Borne de Flash on Clash™
- − N'accepte qu'un bouton poussoir momentané pour l'activation de la lame
- − Jusqu'à 12 banques sonores via le menu audio
- − Effets de Scintillement de la lame
- − Chatoiement de la lame lors d'un contact
- − Technologie Anti Power Off (A-POP™)
- − Prise en charge des fichiers WAV
- − Audio 10 bit, 22.050 kSamples/sec
- − 2 banques sonores
- − Prise en charge Carte MicroSD : jusqu'à 16Go, FAT16 ou FAT32. Préférez la marque *Sandisk*.

# **Outils et éléments nécessaires à l'installation/opération sur le module**

- − Une station de soudage D.E.S. sûre et fil d'étain(60/40, Ø 1mm ou éq.)
- − Des pinces (plates et coupantes)
- − Un multimètre numérique / DMM (fortement conseillé, si besoin)
- − Un bouton poussoir momentané pour l'allumage de la lame
- − Des câbles et de la gaine thermorétractable
- − Une résistance externe pour limiter le courant de la LED
- − Des batteries rechargeables
- − Un port de recharge, comme les prises Canon 2.1mm (facultatif)
- − Un chargeur de batterie approprié
- − Un lecteur USB de carte micro SD ou un lecteur de carte SD standard avec une carte SD adaptateur Micro SD.
- − Un ordinateur
- − Un logiciel numérique pour l'édition et manipulation des fichiers audio WAV, si vous souhaitez créer vos propres banques sonores.

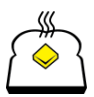

## **Contenus de la carte SD, banques sonores et emplacements**

Les sons sont stockés dans le format WAV (16 bits, 22 050 échantillons/samples par seconde). Malgré le fait que le module utilise une sortie sonore de 10 bits, nous avons gardé le format 16 bits de la police sonore, assurant ainsi la compatibilité immédiate avec les polices sonores de la Crystal Focus.

**Les fichiers audio WAV doivent respecter le format ci-dessus ou ils seront ignorés pendant le démarrage, ce qui peut entraîner à des perturbation, des trous sonores, ou encore, une panne de la carte.**

La Nano Biscotte possède de 2 banques sonores, avec tous leurs fichiers (inclus les fichiers de configurations) stockés dans la racine de la carte SD. Le contenu d'une banque est appelé une Police de sons / Sound Fonts.

Une banque sonore possède 20 sons définis comme suit :

- un son de démarrage (boot.wav)
- un son d'allumage (poweron.wav)
- un son d'extinction (poweroff.wav)
- un son de bourdonnement continu  $(hum.wav)$
- $\cdot$  8 sons de Clash (clash1.wav  $\lambda$  clash8.wav)
- 8 sons de Swing (swing1.wav à swing8.wav)

Lors de la mise sous tension de la carte, cette dernière "Boot" (*démarre*) et joue un son de démarrage pour avertir l'utilisateur. Comme avec un appareil photo numérique. Ce petit son assure que la Nano Biscotte a démarrée correctement et confère au sabre une identité particulière avec la police de son chargée. Ce son peut être, bien-sûr, personnalisé. Si le son boot.wav n'est pas sur la carte SD, un bip aigu retentit à la place. Si vous ne voulez aucun son lors de l'alimentation du module, créez un fichier WAV avec 100 ms de silence.

Les sons importants **doivent** tous être présent sur la carte SD et être nommés correctement (en minuscules) pour avoir un module en parfait fonctionnement. Même chose pour les fichiers de configuration  $(*.txt).$ Nous conseillons à l'utilisateur de garder tous les fichiers sonores et de configuration dans des dossiers spécifiques sur le disque dur de son ordinateur, de sorte que la modification du contenu du sabre soit plus facile. Utilisez une dénomination explicite des dossiers pour vous rappeler plus facilement le contenu des fichiers de police et de configuration,par exemple [sabre\_seigneur noir tres sensible].

La Nano Biscotte est 100 % compatible avec les Polices sonores des Crystal Focus et Petit Crouton. Les sons supplémentaires de ces cartes sons sont simplement ignorés durant l'opération de démarrage de la carte.

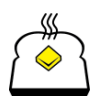

## **Aperçu de la carte**

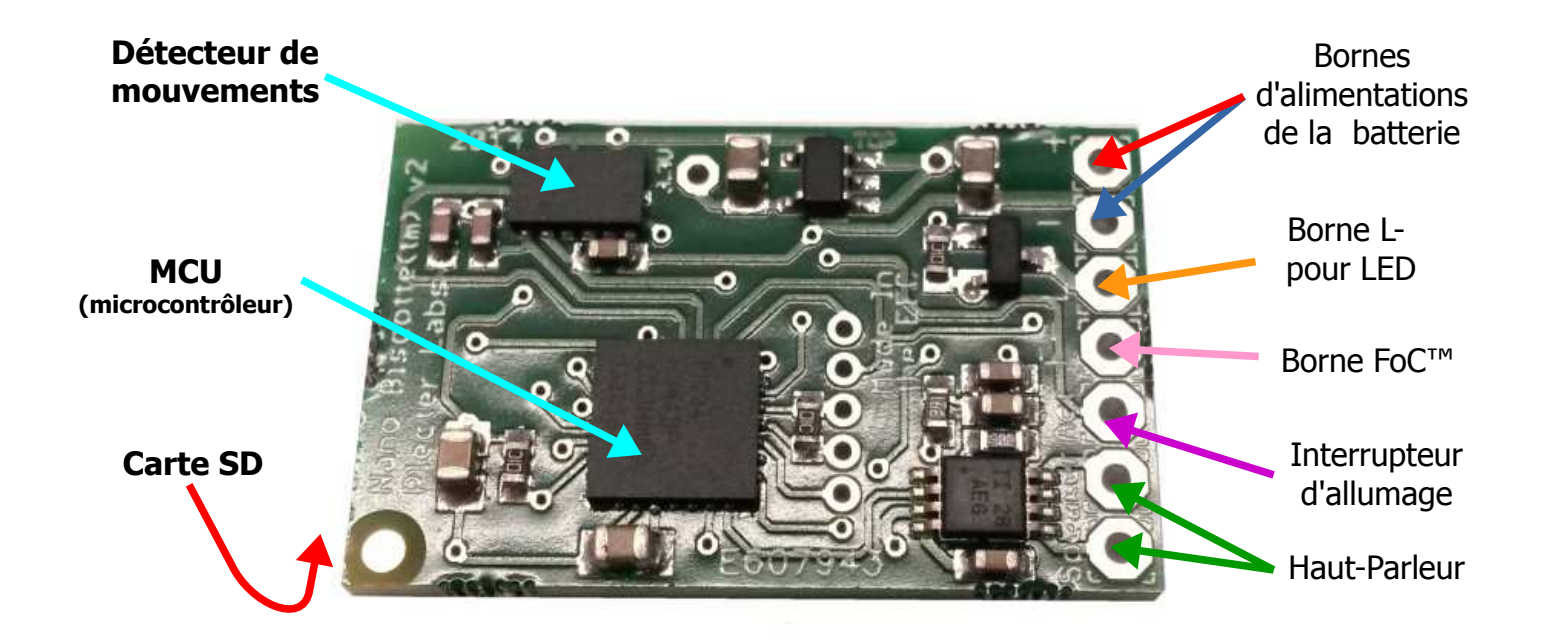

## **Notes de l'Utilisateur :**

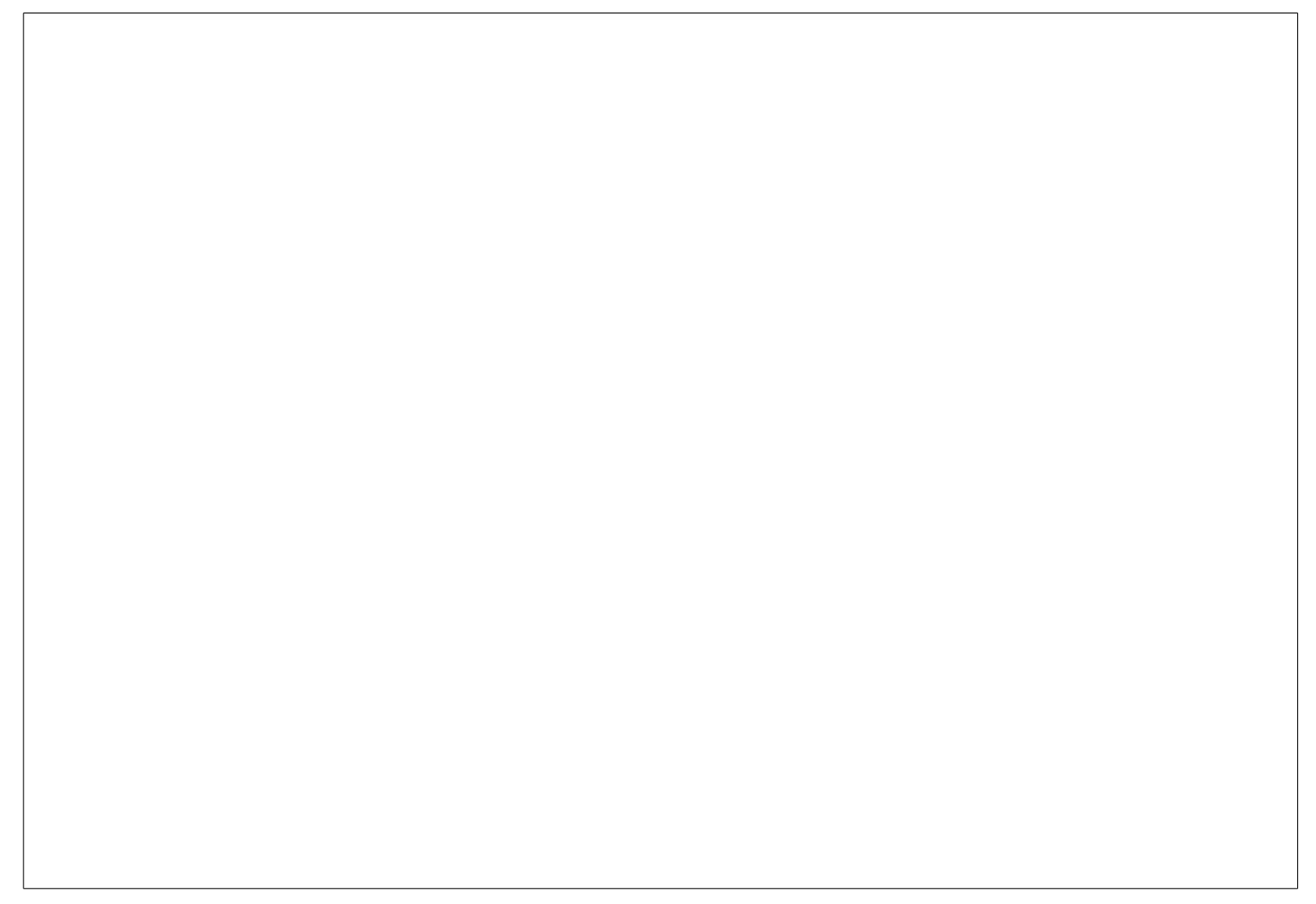

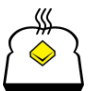

Plecter Labs est en aucune façon affilié, associé, autorisé ou approuvé par Disney ou Lucasfilm Ltd., Industrial Light and Magic ou l'une de leurs marques déposées. Tous les noms et marques déposées sont la propriété exclusive de leurs propriétaires respectifs.

# **Câblage et fonctionnement du module**

La carte doit être alimentée par une batterie appropriée. Nous recommandons fortement l'utilisation de **batteries Li-Ion** de bonne qualité de type 14 500 ou 18 650 et **incluant une protection PCB**. Les marques AW et Panasonic sont des batteries de qualité supérieure tandis que la marque Ultrafire reste une solution rentable.

Le Nano Biscotte a été hautement optimisée pour que deux manières de câbler ; avec une batterie câblée ou des batteries amovibles ; soient possibles. Le courant minimal consommé en mode veille prolongée permet au sabre de rester sur une étagère pendant 7 mois avec une batterie 18650 complètement chargée. Bien sûr, l'utilisation d'un port de recharge et d'une Kill Key est aussi possible !

Les packs de batteries Ni-MH ne sont tout simplement pas recommandés car elles ont un rapport entre stockage d'énergie/volume moindre et le coût des batteries Li-ion n'est désormais plus un problème. Cependant, de nombreux sabres de combats sont faits avec 3x ou 4x piles rechargeables AA NiMH, la carte Nano Biscotte peut être alimentés avec un tel pack, mais conduisant à une modification minimale du sabre amélioré.

Lorsque l'alimentation est appliquée à la carte, le son boot. way est joué. Pour allumer la carte son, appuyez simplement sur l'interrupteur d'activation. Le son poweron, way sera joué et la LED haute puissance augmentera sa luminosité en même temps que le son. À partir de là, la carte son jouera en continue le son de bourdonnement hum.wav, interrompu seulement par les effets de mouvements. Pour arrêter la carte son, appuyez de nouveau sur l'interrupteur d'activation (éventuellement pendant un certain temps, si le délai d'extinction du paramètre A-POP est activé). Le son poweroff.way sera alors joué.

Après la durée configurée (se référer à la section de configuration du manuel) la carte entre en veille prolongée. Pressez le bouton d'activation pour redémarrer le sabre, avec le son boot.wav pour annoncer la sortie de la veille prolongée. Pressez une autre fois l'interrupteur l'activation pour allumer la lame.

# **Interrupteur d'alimentation générale et port de recharge**

En dépit du fait que la carte NB consomme peut de courant (<0,1 mA) lorsque la lame est éteinte et que la carte est en mode veille prolongée, L'utilisateur peut choisir une solution de batterie pour laquelle il n'a pas à enlever cette dernière.

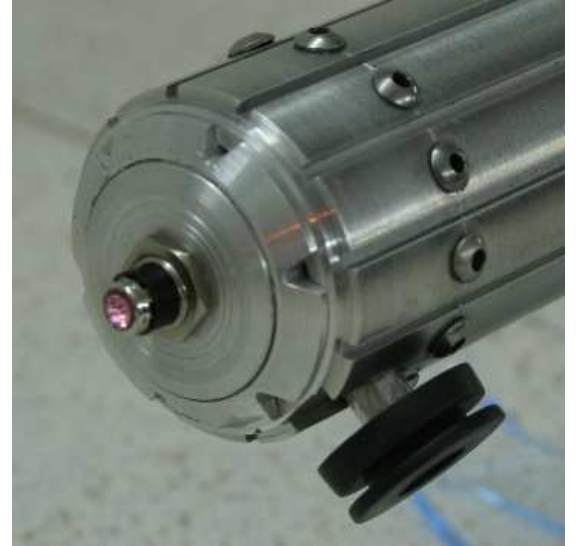

Les prises dites «canon» 2,1 mm ou 1,3 mm sont des choix populaires. Les deux broches sont connectées en interne lorsque rien est inséré dans le port. La connexion est interrompue quand une prise mâle est insérée.

Au fil des ans, la technique «Kill Key» ou Coupe-contact a été développée : une fausse prise en plastique décorée pour ressembler à une partie réelle de la poignée. Lorsqu'elle est insérée, elle coupe l'alimentation de la carte depuis le port de recharge. Bien sûr, le port fonctionne et recharge la batterie interne quand la prise mâle du chargeur est insérée.

La Kill Key doit être faite dans un matériau non-conducteur (isolant) comme le PVC, Nylon etc. La photo précédente montre une Kill Key créer à partir d'une prise mâle recyclée

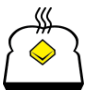

(en métal) mais est là simplement en tant qu'image de référence et le plastique doit être utilisé comme règle de base.

Voici le câblage habituel du port de recharge. Notez que tous les ports de recharge peuvent ne pas avoir le même brochage. L'utilisateur doit comprendre le principe de câblage d'un port de recharge et doit être en mesure d'identifier les différentes broches d'une prise de courant.

L'idée est assez simple : le positif (+) de la batterie se raccorde à la broche centrale (terminal +) du port de recharge (connexion de l'**embout**), puis à la borne positif (+) de la carte. Il n'est pas affectée par la kill key. Le négatif (-) de la batterie se raccorde à la broche du port de recharge qui est reliée à **la partie extérieur de la douille** (terminal -). La dernière broche qui **permet de faire la coupure** (terminal de coupure), se raccorde à la borne négative (-) de la carte.

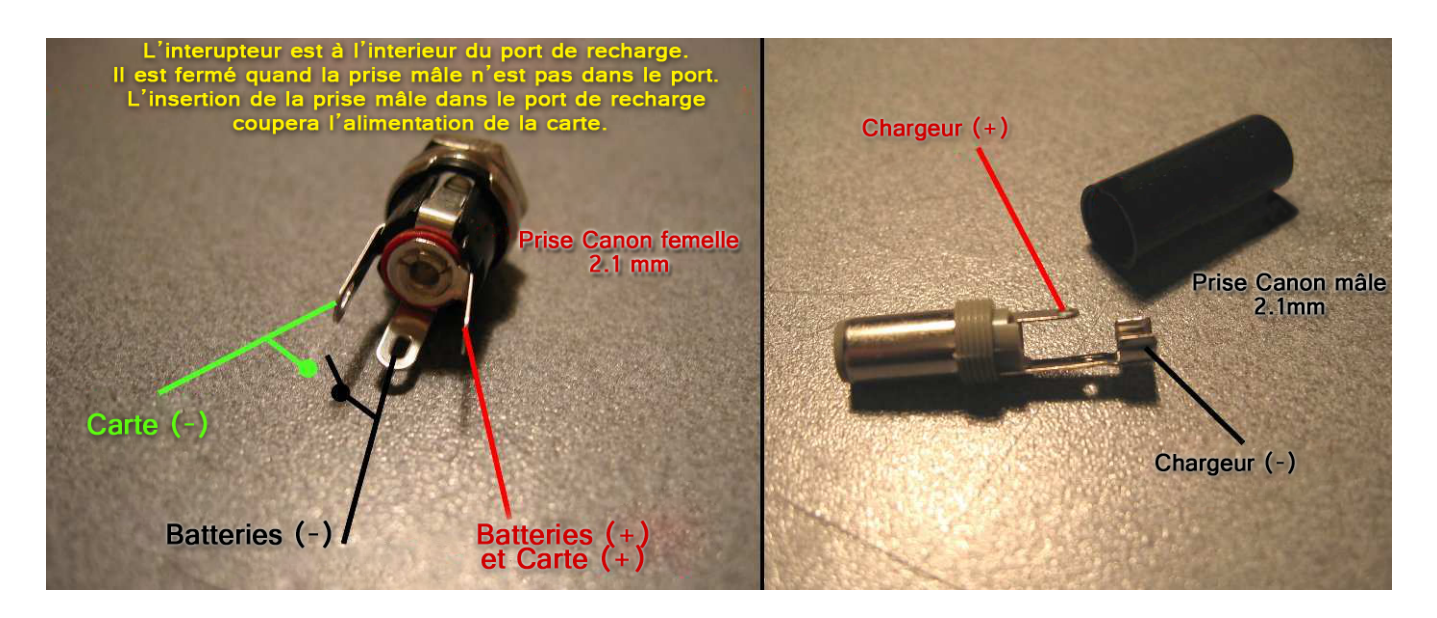

Quand rien est inséré dans le port de recharge, la broche négative pour les batteries est connectée en interne à la broche négative commutée, et donc alimente la carte. Lorsqu'une Kill-Key est insérée dans le port, la broche négative qui va à la carte n'est plus connectée à la borne négative des batterie : la carte est entièrement éteinte. Quand la prise mâle du chargeur est insérée dans le port de recharge, le courant atteint les deux broches des batteries (négative et positive) tandis que la carte reste déconnectée du circuit, évitant les dommages à l'électronique et assurant que la batterie est connectée au chargeur pour une charge correcte.

Dans l'image précédente, l'interrupteur dessiné en noir et vert n'a pas besoin d'être câblé, il représente seulement le l'interrupteur interne de prise de recharge.

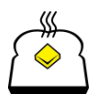

# Câblage Général

# **Câblage d'une Batterie Li-ion 18650**

La carte n'a pas besoin de beaucoup de connexion pour être opérationnelle. À part le port de recharge/Alimentation détaillé plus haut (facultatif) les seules choses soudées requises, pour obtenir toutes les fonctionnalités de la Nano biscottes sont un interrupteur, une LED haute puissance et un haut-parleur.

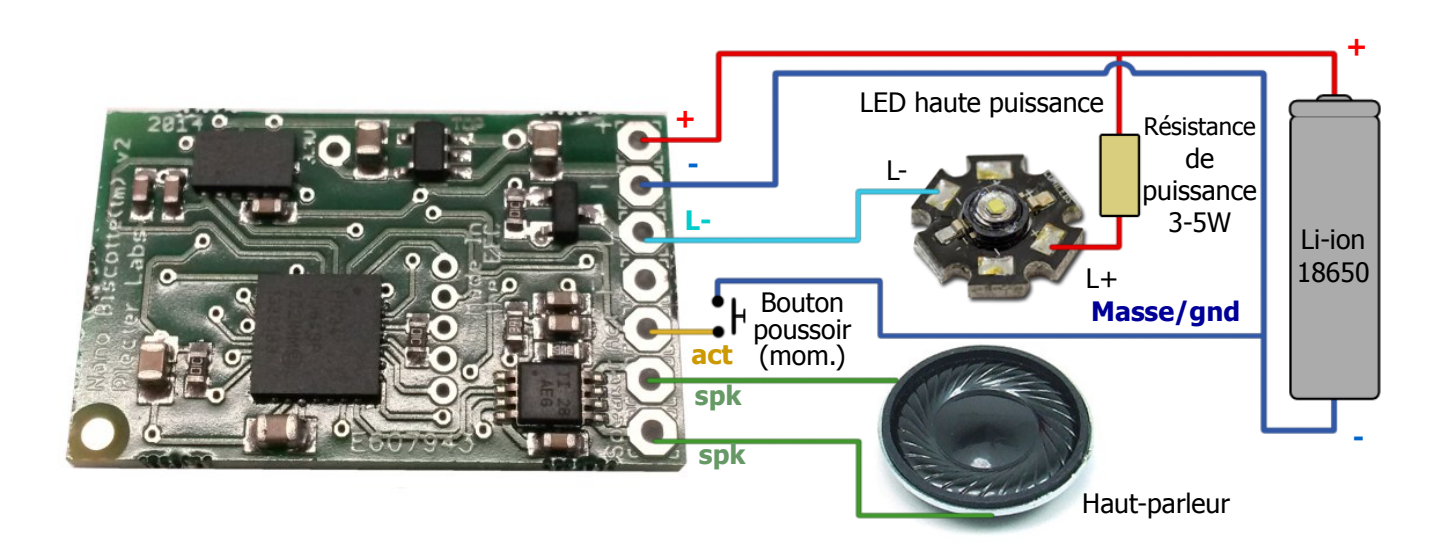

La Nano Biscotte accepte les connecteurs mâles de 2,4 mm, pour câbler des connecteurs femelles individuel ou paire, pour l'alimentation, le haut-parleur et l'interrupteur d'activation, ce qui permet un câblage évolutif et polyvalent. La carte n'utilise pas un régulateur de courant pour acheminer le courant dans la LED haute puissance, donc la limitation de courant doit se faire en dehors de la carte, en câblant un régulateur, ou en utilisant une résistance de puissance. La borne positive de la LED se connecte à la résistance de puissance puis à la borne positive de la batterie. La borne négative de la LED se connecte directement à la borne **L-** de la carte.

## **Notes de l'Utilisateur :**

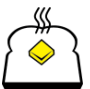

Plecter Labs est en aucune façon affilié, associé, autorisé ou approuvé par Disney ou Lucasfilm Ltd., Industrial Light and Magic ou  $10$ l'une de leurs marques déposées. Tous les noms et marques déposées sont la propriété exclusive de leurs propriétaires respectifs.

## **Câblage alternatif en utilisant 4 piles alcalines ou batteries Ni-MH**

Les piles alcalines ne sont pas recommandées car leur efficacité n'est pas aussi bonne que les batteries au lithium-ion pour le même volume, mais elles restent une solution alternative pour alimenter le sabre. Quatre batteries Ni-MH à pleine charge généreront environ 5,6V, ce qui pourrait dépasser les valeur maximales de la carte, ainsi que quatre piles alcalines, qui atteindront 6V. Un contournement simple pour surmonter ce problème est d'utiliser une diode. Toutes les diodes de la série 1N400x fonctionneront. On notera que lors de l'utilisation de 4xAA, la tension d'entrée est plus élevée, donc la résistance de puissance augmentera la puissance (watt), ainsi que la chaleur dissipée.

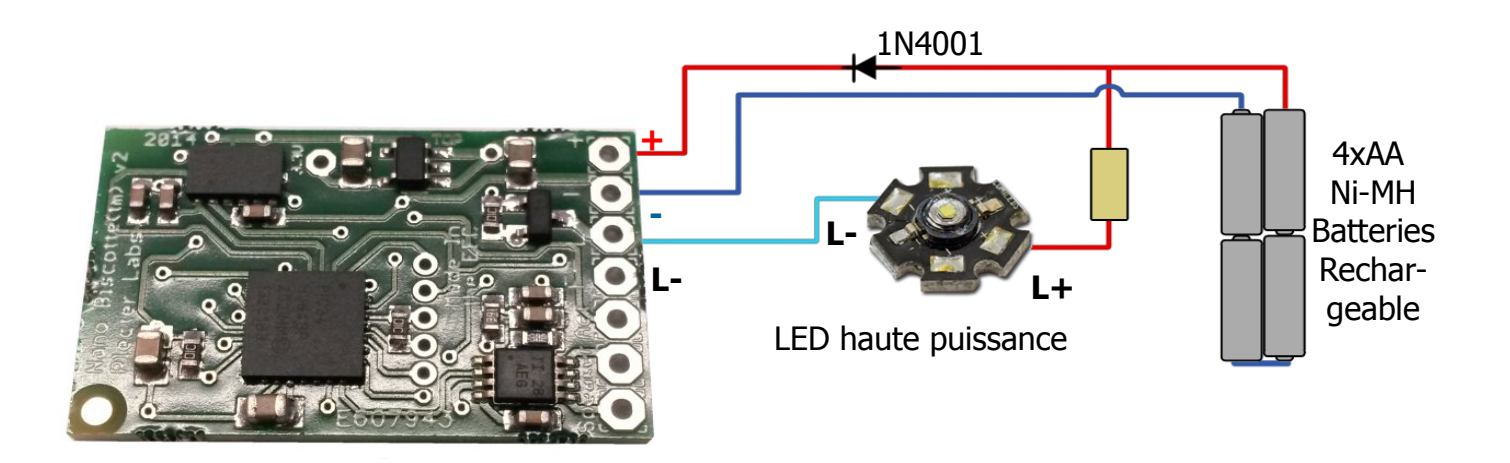

Avec 4 piles alcalines, je recommande l'utilisation de deux diodes pour s'assurer que la tension de la carte est vraiment en dessous de ses propres valeurs maximales.

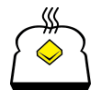

# **Calculs de Résistance pour LED Haute Puissance**

Il y a plein de calculateur de résistance en ligne mais vous aurez ici des calculs de résistance et de puissance. Il n'y a pas vraiment de difficultés et il est primordial que l'utilisateur comprenne et mémorise ce qu'il suit.

#### **Mise à jour d'un Stunt**

Si l'utilisateur ajoute une carte son à un sabre utilisant déjà une résistance, cette dernière peut-être utilisée. Attention cependant, cela s'applique uniquement lorsque l'alimentation est compatible avec la Nano Biscotte. (Batterie unique, < 5,5V). Si le sabre possède un pack de 2 batteries, la résistance doit-être changée. Voir les calculs plus bas.

#### **Calculs de résistance**

La loi d'Ohm nous donne : **R**=**U**/**I**.

**R** est la résistance (en Ohms) que nous cherchons, **U** est la Tension (en Volts) qui circule dans la résistance (inconnue pour le moment) et **I** est l'intensité du courant (en Ampères) que vous avez besoin pour alimenter la LED.

La Tension de la résistance est simplement la différence entre la tension de l'alimentation (tension de la batterie) et la tension de la LED (aussi appelée *forward voltage* [tension directe] ou Vf) :

 $R = (U_{\text{alimentation}} - U_{\text{LED}}) / I_{\text{LED}}$ 

La tension de la LED est souvent notée dans les données constructeur ou sur la page du produit. L'intensité de la LED est choisie par l'utilisateur, en fonction de la solution de batterie et les capacités de la LED. Pour le moment, même si la LED peut aller jusqu'à 1,5A, une batterie 14500 ne sera pas capable de délivrer suffisamment de courant dut à sa limite maximum de courant de déchargement. Une Batterie 18650, quand à elle, sera capable de délivrer suffisamment de courant.

Prenons pour l'instant une LED rouge avec une tension directe de 2,9V, alimentée à 2,5A avec une batterie 18650 (3,7V).

 $R = (3,7 - 2,9) / 1,5 = 0,53$  ohm (la résistance la plus proche sera de 0,56 ohm)

#### **Calculs de Puissance**

La loi d'Ohm nous donne : **P**=**U\*I**

**P** est la puissance (en Watts) que nous cherchons, nous avons toujours **U**, la Tension de la résistance et **I** l'Intensité du courant du circuit et nous les connaissons tous les deux.

 $P = (U_{\text{alimentation}} - U_{\text{LED}}) * I_{\text{LED}}$ 

Dans l'exemple ci-dessus :

 $P = (3.7 - 2.9) * 1.5 = 1.2W$ Idéalement, une résistance de 1,5 à 2W est recommandée dans ce cas.

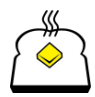

#### **Astuce pour Résistance**

Comme vu dans l'exemple précédent, une résistance de 0,56ohm n'est pas évidente à trouvée. Dans ce cas, l'utilisateur ne peux pas se focaliser sur la précision des la valeur de sa résistance s'il est encore dans les spécifications et les capacités de la LED. Au lieu de chercher une résistance rare et chère, l'utilisateur peut concevoir ses propres résistance en utilisant deux (ou plusieurs) résistances.

Sans entrer dans les détails ennuyeux, il y a un règle de base simple qui dit ceci :

En connectant 2 résistances identiques en parallèle, la valeur de la résistance est divisée par 2 et sa puissance multipliée par 2.

Dans notre exemple précédent, une résistance de 2 W et de 0,5 ohm (environ) peut-être obtenue avec 2 résistance de 1 W et de 1 ohm.

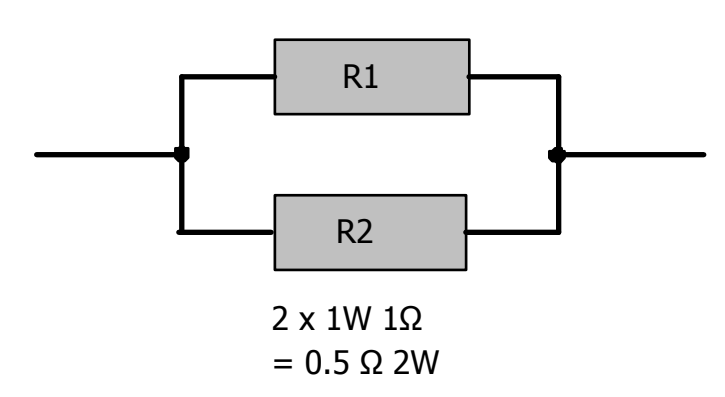

Utilisez des résistance avec, soit une enveloppe en céramique, soit une enveloppe en carbone épais pour la LED haute puissance (pas d'enveloppe métallique). Lorsqu'elles sont combinées en parallèle, les résistances en céramique peuvent être directement raccordées ensemble. Dans le cas des résistances en carbone, je recommande de les envelopper individuellement dans une gaine protectrice (type gaine thermo) pour éviter les courts circuits s'il y a des éclats de peinture (ce qui arrive parfois, si elles sont en contact).

Si le calcul de la résistance finit par fournir soit une valeur de résistance très petite ou une valeur négative (!), Vous pouvez omettre l'utilisation d'une résistance et ajustez le courant de la LED à la place. Reportez-vous aux ajustements de la section Réglage de courant (drive et **fdrive**) pour plus de détails.

# **Indicateur d'alimentation**

#### **Câblage de l'indicateur d'alimentation**

La Nano Biscotte possède une borne de 3,3V qui peut alimenter une petite LED décorative, quand elle est alimentée. Cette option est recommandée seulement si le sabre est équipé d'un interrupteur d'alimentation Général (comme un port de recharge avec une Kill Key), auquel cas la LED déchargera la batterie avant que la carte son n'atteigne le mode veille prolongée.

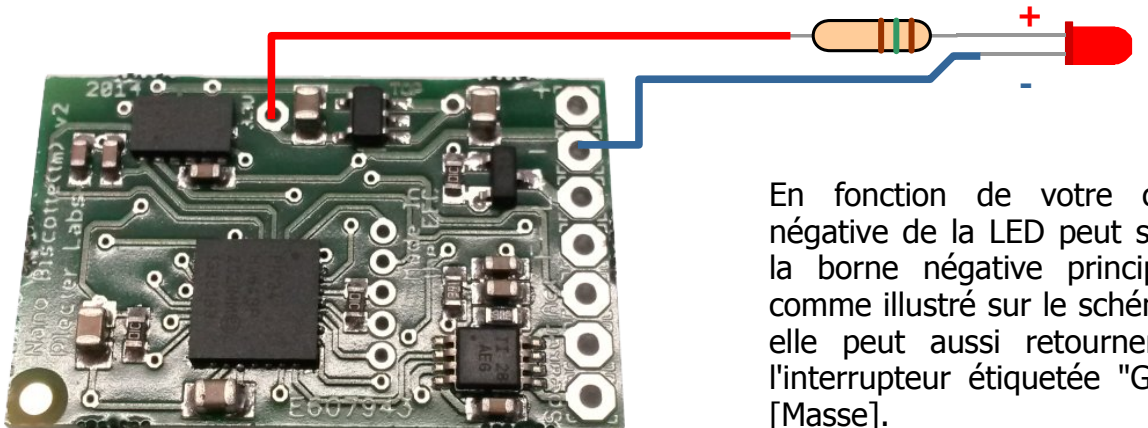

En fonction de votre câblage la borne négative de la LED peut se connecter soit à la borne négative principale de la carte, comme illustré sur le schéma à gauche, mais elle peut aussi retourner à la borne de l'interrupteur étiquetée "GND" pour Ground

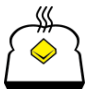

#### **Résistance de l'indicateur de puissance**

le calcul est quasiment identique que la résistance de puissance de la LED principale.

 $R = (U_{\text{alimentation}} - U_{\text{LED}}) / I_{\text{LED}}$ 

Dans notre cas, **Ualimentation** est la Tension que la carte peut fournir pour la LED décorative, ici : 3,3V. **ULED** est la tension directe de la LED décorative, souvent dénommée **Vf** dans les données constructeur. L'intensité de la LED doit être défini par l'utilisateur, en fonction de la luminosité et des capacités maximales de la LED utilisée. La plupart des LED décoratives utilisées vont de 5 à 15mA.

Pour l'exemple, nous prendrons une LED (rouge) de 1,6V à 10mA  $R = (3,3 - 1,6) / 0,01 = 170$  ohm ( $\rightarrow$  résistance standard de 150 ohm de la série E12)

Soyez sûr de ne pas faire transiter trop de courant dans la LED (20mA maximum). Si vous souhaitez une bonne luminosité avec un petit courant, utilisez un LED haute efficacité (généralement avec une capsule transparente « Crystal »).

#### **Câblage de l'indicateur d'alimentation (éteint en mode veille prolongée)**

Le même type d'indicateur d'alimentation peut-être câblé à ceci près que la LED décorative s'éteint lorsque la carte son est en mode Veille prolongée. La borne positive de la LED (via la résistance) est, cette fois, raccordée à la borne du gros condensateur céramique comme illustré ci-dessous. La sortie de la borne est aussi de 3,3V comme pour l'indicateur d'alimentation standard du précédent paragraphe.

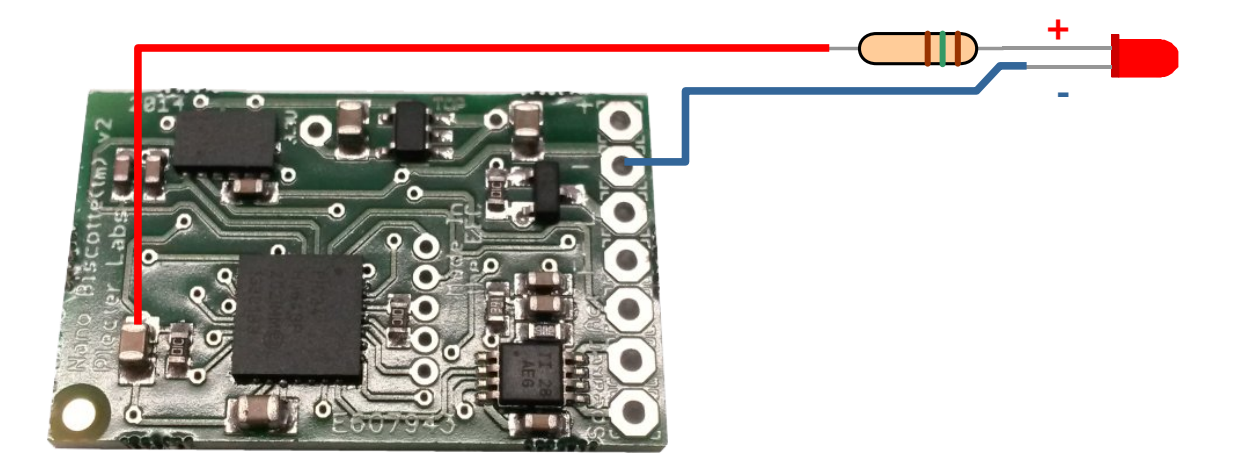

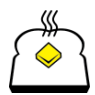

## **Câblage avancé utilisant un Flash on Clash et une LED Tri-Rebel**

L'exemple suivant montre le câblage d'une LED type Tri-Rebel avec 2 LED identiques câblée en parallèle et une troisième LED utilisée pour un Flash on Clash™, utilisant un Power Extender™ (Pex). Dans un soucis de gain de place, le Pex peut embarquer une résistance de type CES 2520 de 2W pour limiter le courant de la LED FoC™ (si besoin, sinon, les bornes peuvent-être pontées/shuntées et, si nécessaire, le paramètre **fdrive** adapté).

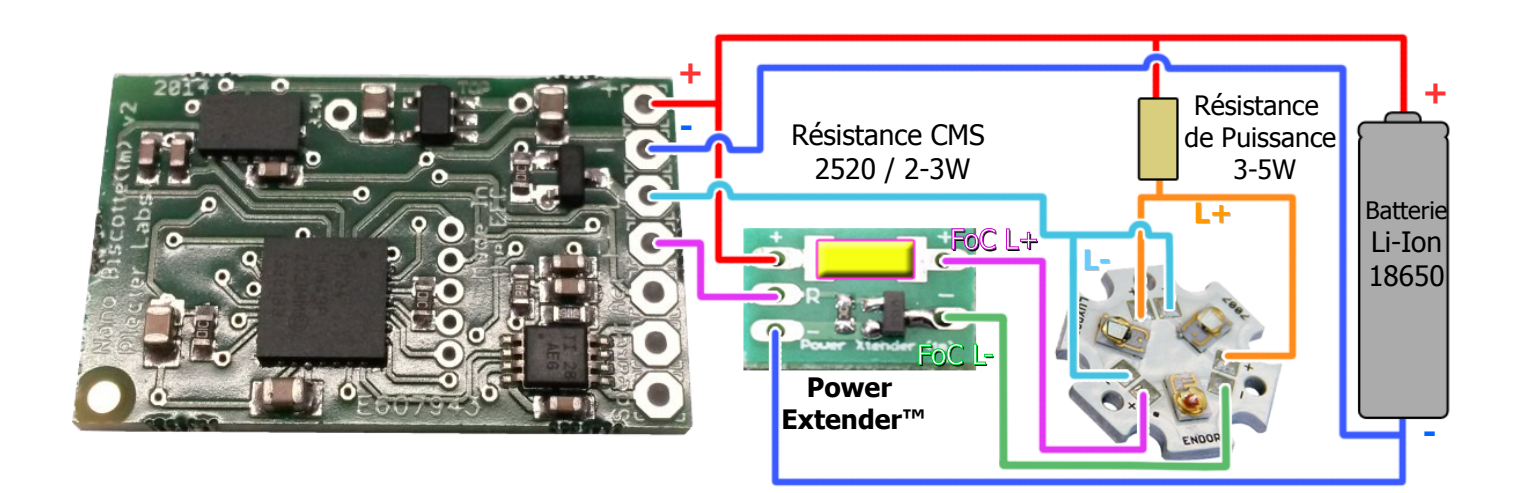

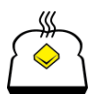

# **Configuration de la Carte Son avec la carte MicroSD**

#### **Fichier de configurations**

La carte Son Nano Biscotte est livrée avec un fichier unique de configuration : config.txt, qui est un simple fichier texte, et peut-être édité avec « Bloc-note » de Windows™.

Il est composé de 22 paramètres qui **doivent être tous présents** dans le fichier. Sinon, le module utilisera des paramètres par défaut.

Le fichier texte accepte les commentaire sur une ligne unique ( non mélangé avec la ligne du paramètre). Le symbole de commentaire est celui du langage C, le double slash « // » en premiers caractères de la ligne. Les commentaires peuvent être utilisés pour laisser des notes sur la configuration ou pour désactiver le paramètre d'une ligne. Notez aussi que sur d'autres cartes son (CF, PC), la syntaxe accepte aussi les style de commentaire de script : « ## ». D'une manière générale nous utilisons les double slash (//) en début de fichier de configuration pour le nommer et le définir. Les commentaires ## sont utilisés pour désactiver les lignes. Par Exemple :

```
//Mon fichier de configuration pour Nano Biscotte 1138
## i=65 – non cette valeur est trop haute
i=55
```
Tous les paramètres de la Nano Biscotte sont des nombres entiers. Pour modifier le fichier, insérez la Carte Micro SD dans un lecteur de carte, ou une clé USB d'adaptation, et naviguez dans le contenue avec l'explorateur Windows (sur **E:** par exemple). Double-cliquez sur le fichier config.txt : le Blocnote s'ouvre. Vous pouvez enregistrer directement le fichier sur la carte SD. Une fois la configuration finalisée et enregistrée, retirez simplement la carte du lecteur après l'avoir correctement « éjectée » (Clique-droit sur le périphérique de stockage dans l'explorateur Windows, menu contextuel → **Éjecter**). Cette étape n'est plus obligatoire et peut-être sautée avec les système d'exploitation modernes comme Windows XP ou Seven.

Replacez la carte dans le module du sabre et testez votre nouvelle configuration !

Le fichier de configuration **DOIT FAIRE MOINS DE 512 bytes**. Si la taille est supérieure, le fichier sera abandonné après plusieurs analyses et les paramètres par défauts seront alors utilisés. La taille du fichier de configuration basique de la Nano Biscotte est au alentour de 190 bytes, avec quelques lignes de commentaires pour plus de lisibilité. Assurez-vous de ne pas mettre trop de commentaires dans le fichier. Si vous n'êtes pas sûr de la taille, vérifiez la taille du fichier grâce à l'explorateur Windows, avec un clique-droit sur le fichier, puis « propriétés » dans le menu contextuel.

**Assurez-vous de ne pas avoir d'espace en début de ligne, ou entre le signe « = » et la valeur du paramètre.**

#### **Paramètres et peaufinage du sabre.**

Le fichier de configuration incluse un ensemble de paramètres dédié à la section sonore du contrôleur et à la détection de mouvement (les deux sections étant liées). Un second ensemble de paramètres gère le comportement de la LED haute puissance. Certains paramètres influencent les deux catégories, puisque les effets visuels et sonores sont intrinsèquement liés. Tous les paramètres sont en minuscules.

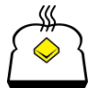

**Certains paramètres comportent un temps / durée / délai. Nous avons essayé de normaliser ces paramètres en une seule unité : un multiple de 2 ms. Sauf indication contraire, cette unité est utilisée pour définir les paramètres de synchronisation et elle correspond à l'horloge interne de la NB.** 

À titre d'exemple, un paramètres de valeur **500** est équivalente à 1 000 ms ou 1 seconde.

#### **Paramètres de détection de mouvements et de gestuelles**

La reconnaissance des mouvements est traité grâce à des algorithmes de DSP faible latence complexes; Cependant, la plupart des paramètres utilisés pour ces derniers sont calculés en interne afin que l'utilisateur n'ait plus qu'à configurer quelques paramètres comme les seuils, et leur niveau de sensibilité.

La sensibilité globale de la carte est contrôlée par le paramètre "**i**". Si vous désirez un sabre plus « parlant » alors que vous êtes satisfait de la balance entre Swing et Clash, il suffit d'augmenter ce paramètre un peu, en lui donnant la valeur **57** au lieu de **53**, la valeur par défaut.

Sur la carte Nano Biscotte, les Swing et Clash sont déterminés avec le même capteur. Un geste de Swing doit dépasser la valeur **ls** (Low Swing / valeur basse de Swing) pour être considéré comme un mouvement potentiel, et rester en dessous de la valeur **hs** (High Swing / valeur haute de Swing) pour déclencher la lecture d'un son de Swing. Un Clash sera déclenché si le mouvement détecté est au-delà de la valeur **lc** (valeur basse de Clash).

La sensibilité générale du moteur de mouvement **i** appartient à la plage **{0;99}** avec les valeurs habituelles et standards de plage **{50;80}**. Les valeurs des paramètres **ls**, **hs** et **lc** appartiennent à la plage **{0;1023}**.

Soyez sûr d'avoir une bonne marge entre **hs** et **lc**. Les paramètres par défaut sont faits pour vous, et habituellement, seule la valeur du paramètre **i** est modifiée.

- Si le sabre n'est pas assez sensible aux Swing : diminuez le paramètre **ls** de quelques unités. Ne diminuez pas la valeur de trop où vous risquez d'avoir des Swings qui se déclenchant inopinément.
- Si un Affrontement rude est demandé, augmentez simplement la valeur de **lc**.

#### **Flux et priorités des mouvements**

Notre analyse des mouvements est si rapide que les sons pourraient s'enchaîner les un après les autres à la vitesse de la lumière ! Nous avons donc dû ralentir le moteur de mouvement car trop de sons Swing se jouaient dans un court laps de temps, et ne faisaient pas réaliste. Pour cette raison, nous avons mis en place des limiteurs de flux pour les sons de Swing et de Clash.

Les sons de Clash ont la priorité sur tous les autres sons.

Un son de Clash peut interrompre un Swing tant que le limiteur de flux du Swing est engagé (juste après que le son se déclenche).

Un son de Clash ne peut interrompre un son de Clash précédemment déclenché tant que le limiteur de flux de Clash est toujours engagé (tant que le délai pour un autre déclenchement n'est pas terminé).

Un son de Swing ne peut interrompre un son de Swing précédemment déclenché tant que le

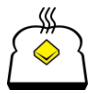

limiteur de flux de Swing est toujours engagé (tant que le délai pour un autre déclenchement n'est pas terminé).

Un son de Swing ne peut jamais interrompre un son de Clash **si le limiteur de flux de Clash reste engagé,** peu importe que le limiteur de Swing le soit ou non.

Si le limiteur de flux du Clash se termine, et même si le son de Clash est en cours de lecture, un son de Swing peut l'interrompre. Cependant, notez bien que nous avons défini un filtre spécial de mouvement appelé AntiBounce™ pour éviter à un Swing d'être déclenché après un impact important de la lame, qui peut créer assez d'écho d'énergie en retour sur la poignée (en particulier lors de l'utilisation des lames à parois épaisses).

- **swing [0-500]** : Valeurs du limiteur de flux de Swing. Durée durant laquelle les Swings ne peuvent pas être déclenchés.
- **clash [0-500]** : Valeurs du limiteur de flux de Clash. Durée durant laquelle les Clashs ne peuvent pas être déclenchés.

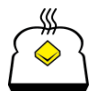

#### **Paramètres de son et d'interaction :**

- **vol [0-4]:** Niveau digital du volume. 0 coupe la sortie du son, 4 est le volume maximal.
- **shmrd [10-500]** : Durée de l'effet Flash des LED haute puissance pendant un Clash. Assurez-vous que cette durée ne soit pas plus longue que le son associé pour obtenir un résultat agréable.
- **shmrp [5-25]** : Périodicité des éclats de lumière au cours de l'effet de Clash. Une période lente produira des rafales rapprochées.
- **shmrr [0-25]** : valeur aléatoire appliquée à la périodicité des éclats de lumière au cours de l'effet de Clash. Permet d'avoir des éclats qui ne sont pas régulièrement espacés dans le temps ce qui augmente le réalisme. Par exemple, une période de **shmrp** de **20** et une valeur aléatoire de **shmrr** de **10** produira une période, comprise entre deux rafales, qui variera de 20 à 30 (à savoir de 40 à 60 ms).
- **focd [0-500]** : Durée du Flash on Clash™ (FoC™). Utilisée quand une LED supplémentaire est reliée à la carte entre un circuit Power Xtender™ et les bornes Flash on Clash™.
- **focp [5-25]** : périodicité des éclats de lumière au cours d'un effet de Flash on Clash™. Une période lente produira des rafales serrés. Comme pour le paramètre de **shmrp**.
- **focr [0-25]** : Valeur aléatoire appliqué à la périodicité des éclats de lumière au cours d'un effet de Flash on Clash™. Similaire à **shmrr** mais appliquée au FoC™
- **offd [0-10000]** : Délais de protection Anti-Extinction. Une partie de la protection A-POP<sup>™</sup>. Pour éviter mise hors tension accidentelle du sabre, en particulier lors de l'utilisation d'un bouton d'activation momentané, nous avons ajouté une autre protection contre l'extinction qui n'utilise pas un interrupteur auxiliaire (qui ne existe pas sur la carte NB). Ce paramètre définit combien de temps l'utilisateur doit rester appuyé sur l'interrupteur d'activation pour passer le sabre hors tension. La valeur par défaut est de **200**, ce qui équivaut à 400 ms.
- **qon [0-3000]** : "quick-on". Permet d'activer la lame dans une durée spécifique plutôt que correspondant à la durée du son d'allumage. **La valeur du paramètre est spécifié en millisecondes (ms)**, mais ne doit pas excéder la durée du son d'allumage.
- **qoff [0-3000]** : idem que ci-dessus, mais pour l'extinction de la lame. **Aussi en ms**.
- **Resume [0-1]** : Reprise du bourdonnement. Définit si le son revient à l'endroit où le bourdonnement a été interrompu ou non. Intéressant pour certains bourdonnement. Paramètre pas très précis, mais reprend le bourdonnement dans une fourchette de 11ms de l'endroit où il a été interrompu par un bruit d'effet (Swing /Clash).
- **deep [0-18446744073709551615]** : Délais avant que la carte ne se mette en mode veille prolongée (économie d'énergie, <0,1mA). **La valeur du paramètre est définie en multiple de 20ms.** Par défaut la valeur est réglée sur **15000**, ce qui équivaut à 300 secondes, ou 5 minutes. **360 000** sera équivalent à 2 heures. **0** désactivera cette option. La valeur maximal correspond à 11 861 332 351 ans (11,8 Téra (mille-milliard) d'années). Ce paramètre est un bon exemple que l'élargissement d'une gamme de paramètre à un point qui en devient stupide simplement parce que vous ne pouvez pas faire cette fonction meilleure.

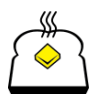

#### **Paramètres de la LED Haute Puissance :**

- **drive [0-1023]** : Défini le courant maximal de la LED Haute Puissance. Laissez la valeur au maximum sauf si vous savez comment l'utiliser. Voir la section Régalage du courant pour plus de détails.
- **fdrive [0-1023]** : Défini le courant maximal de la puce de la LED Haute Puissance pour l'effet de Flash on Clash™ (FoC).
- **flks [0-20]** : Vitesse de l'effet de fluctuation d'énergie/scintillement de la lame. Une valeur élevée produit un effet de sabre endommagé, tandis qu'une valeur moindre engendre des changements subtils d'énergie. La valeur 0 désactive l'effet (lame statique).
- **flkd [0-100]** : profondeur (en %) de l'effet de la fluctuation de l'énergie, par exemple, la plage sur laquelle la luminosité de la LED sera affectée au cours de l'effet. Une valeur faible ne modifie pas de beaucoup l'énergie alors qu'une valeur haute crée de grands écarts d'intensité lumineuse. Pour être utilisé avec les paramètres de **flkrs**.

#### **Mode de sélection des Swing et Clash**

La Nano Biscotte ne possède qu'une seule méthode pour sélectionner le son de Swing ou de Clash. Il s'agit du mode 3 de la carte Crystal Focus : un mode aléatoire améliorée désigné comme le mode RandomX ou aléatoire "Bubble Sort". L'idée est d'éviter le déclenchement de deux fois le même son dans une séquence. Ce nouvel algorithme fera en sorte qu'une séquence n'ai pas de double, mais il se peut que, dans de rares cas, vous obteniez tout de même une double lecture d'un son entre 2 séquences de 8 sons.

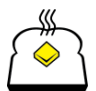

# **Installation d'une Police sonore sur la carte SD**

**Bien que la modification des fichiers de configuration (fichiers texte) peut être faites directement sur votre carte microSD, le changement de FICHIERS AUDIO (.wav dans TOUS les cas) vous oblige à formater la carte microSD ! Ceci n'est pas UNE RECOMMANDATION, c'est une UNE EXIGENCE : VOUS DEVEZ FORMATER LA CARTE SD avant de modifier les fichiers audio !**

- 1. Première chose : Faites une sauvegarde de la carte SD sur le disque dur. Facile à faire, mais la plupart des gens ne se soucient pas de le faire et finissent par perdre leur configuration initiale.
- 2. Dé-zippez l'archive des police sonore dans un répertoire de votre disque dur.
- 3. Prenez tous les sons WAV. Si l'archive zip de polices sonore contient également des fichiers de configuration qui sont censés correspondre au thème de la police de son, vous pouvez les prendre aussi, mais assurez-vous que les paramètres ne nuiront pas en quoi que ce soit (en particulier à la LED haute puissance).
- 4. Copiez les fichiers de la banque sonore désirée et écrasez les fichiers de la carte.
- 5. Copiez l'ensemble de la carte SD (Ctrl+A; Ctrl+C) dans un dossier temporaire du disque dur.
- 6. Formater la carte SD en FAT (FAT16 ou FAT32).
- 7. Sélectionnez tout le contenu du répertoire temporaire sur le disque dur (Ctrl+A; Ctrl+C) et copiez-les dans une exécution à la carte SD (Ctrl+V) sur le lecteur de carte SD). Évitez le drag-and-drop (glisser-déposer) si vous le pouvez.

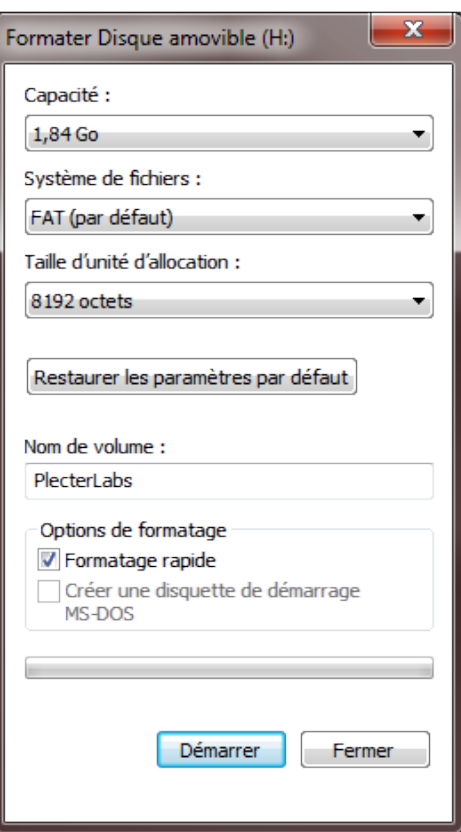

N'oubliez pas de visiter [www.saberfont.com](http://www.saberfont.com/) pour avoir les polices sonores les plus récente et les plus excitantes pour votre carte Nano Biscotte. Comme indiqué dans l'instruction de ce manuel, les polices sonores des cartes CF et PC sont directement compatibles avec la Nano Biscotte. Assurez vous simplement de garder le fichier de configuration de la Nano Biscotte et copiez tous les fichiers des polices sonores des CF/PC. Les fichiers audio non-utilisés par la Nano Biscotte seront simplement ignorés mais peuvent rester sur la carte Micro SD.

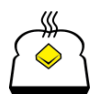

# **Réglages du Courant (drive et fdrive)**

Il y a toujours des cas spéciaux et exceptionnels. Le premier est de terminer avec un résultat de la valeur de résistance qui est extrêmement faible (<0,5 ohm).

Vous pouvez toujours câbler plusieurs résistances en parallèle pour obtenir la bonne valeur mais la Nano Biscotte est conçue pour prendre soin des souhaits du paramètre drive dans le fichier de configuration.

Le paramètre **drive** défini le courant maximal qui est appliqué à la LED Haute Puissance. Par défaut (1023), il applique la tension de la batterie.

Prenons une LED verte qui à une tension direct (Vf) de 3,45V à 1A. Ça reste proche de la tension de la batterie. Le calcule de la résistance reste le même.

 $R = (U_{\text{Ratteria}} - U_{\text{LED}}) / I_{\text{LED}}$  $R = (3,45 - 3,7) / 1 = 0,15$  ohm

D'une part, une aussi petite résistance est peu pratique à trouver et la tolérance n'entraînera pas un limitation de courant précise. D'autre part, ne pas utiliser de résistance entraînera une surtension qui risque de griller la LED. Le gradateur de la carte peut agir comme une résistance linéaire configurable, en utilisant le paramètre **drive**. Lorsque vous obtenez une petite valeur de résistance (en dessous de 0,5 ohm, et que **UBatterie** > **ULED**), la valeur du paramètre **drive** peut-être calculée comme suit :

 $\text{drive} = 1023 \star (\text{U}_{\text{LED}} / \text{U}_{\text{Batterie}})$ 

dans notre cas : drive =  $1023 * 3.45 / 3.7 = 954$ 

le paramètre **drive** peut aussi être peaufiné en utilisant un Ampèremètre dans le circuit de la LED Haute Puissance : Réglez le courant (**drive**) jusqu'à ce que vous atteignez l'intensité moyenne exacte requise pour votre LED. Ne jamais mettre l'intensité en dessous de 80% de la valeur maximale.

## **Mode Veille prolongée**

La carte son à la possibilité de passer en mode économie d'énergie appelé Veille prolongée (Deep Sleep). Une fois la carte entrée dans ce mode, la prochaine pression de l'interrupteur d'activation n'allumera pas la lame, mais redémarrera la carte son pour sortir du mode veille prolongée. Une autre pression de l'interrupteur activera normalement le sabre.

Le mode veille prolongée (le paramètre **deep** dans le fichier de configuration) est configurable, tout comme chaque utilisation pourrait avoir besoin d'un régime spécifique d'économie d'énergie. Pour les sabres des jeunes d'enfants, la valeur de **deep** pourrait être très faible, telle que 5 minutes pour s'assurer que le sabre se place rapidement en mode économie d'énergie après avoir été abandonné. Inversement, un sabre sonore de démo amélioré, utilisé pour la chorégraphie de scène, ne peut pas avoir le risque de passer en mode veille prolongée juste avant un spectacle, de ce fait, la valeur du paramètre peut être augmentée à 1 jour.

Lorsque la lame est éteinte, la carte son est en mode veille et utilise 7.5mA (avant d'entrer dans le mode veille prolongée). Cette consommation de veille est suffisamment faible pour garder suffisamment de puissance pour la fois suivante même si le sabre reste dans cet état pendant un certain temps; le sabre fonctionnera toujours après un séjour d'une semaine à 10 jours en mode veille lorsque vous utilisez une batterie li-ion 18650 totalement chargée.

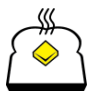

# **Notes de l'Utilisateur :**

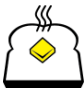

Plecter Labs est en aucune façon affilié, associé, autorisé ou approuvé par Disney ou Lucasfilm Ltd., Industrial Light and Magic ou and 23 (23<br>l'une de leurs marques déposées. Tous les noms et marques déposées sont la prop

# **Dépannage & Questions Fréquentes**

**Q :** J'ai mis à jour les sons sur ma carte SD et maintenant le module ne fonctionne plus. Il émet des bips lors du démarrage.

**R :**Vous devez formater la carte SD (en FAT16 ou FAT32) avant de mettre à jour les sons, alors qu'il est pas nécessaire de le faire pour les fichiers de configuration qui peuvent être édités directement sur la carte SD. Pour simplifier le processus de mise à jour, mettez les nouveaux sons sur la carte SD, en remplaçant les anciens. Ensuite, sélectionnez tout le contenu de la carte SD, et copiez-le dans un répertoire / dossier temporaire sur le disque dur. Formatez la carte, puis recopiez les fichiers sur la carte SD vierge en une seule fois.

**Q :** Quelle est la signification des bips lors du démarrage du module ?

**R :** Cela signifie qu'un fichier est manquant ou n'a pas été trouvé. Ce peut être le son de démarrage, ou les fichiers de configuration. Trois bips signifient généralement que de nombreux fichiers importants n'ont pas été trouvés (boot.wav, config.txt).

**Q :** Quand j'allume le sabre, j'obtiens 3 bips. Et je n'ai pas mis à jour la carte.

**R :** Vous pouvez avoir un fichier de préférences corrompu (prefs.txt). Récupérer le fichier par défaut du pack d'origine.

**Q :** Puis-je renommer les fichiers de sons de la carte SD pour les intervertir ?

**R :** Non, changez l'organisation des fichiers sur votre ordinateur (en local) avant de les copier sur la carte Micro SD.

**Q :** J'ai câblé un moteur qui vibre dans ma poignée et maintenant j'ai des swing qui se déclenchent alors que la poignée est reposée sur une surface plane.

**R :** Le moteur fait vibrer la carte suffisamment pour que ce soit interprété comme un swing. Réduisez la vitesse du moteur et/ou isolez mécaniquement la carte du moteur. Augmenter le paramètre **gate** résoudra le problème dans la plupart des cas.

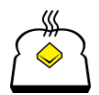

Plecter Labs tient à remercier ses associés pour leurs contributions utiles sur les caractéristiques et nouvelles fonctionnalités de la carte Nano Biscotte, pour leurs idées, essais et critiques constructives ainsi qu'à la relecture de ce manuel de l'utilisateur.

Je tiens également à remercier vivement les utilisateurs des CF/PC et NB, les clients et la communauté des passionnés des sabres lumineux pour leur confiance et leur soutien pour mon travail tout au long des années, poussant la conception de nos accessoires préférés à l'amélioration perpétuelle.

**"Custom Electronics for Props that WORK!"** 

« Électroniques Spécialisées pour Accessoires qui FONCTIONNENT ! »

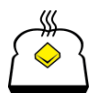

## **Liste non exhaustive des marques commerciales détenues par Plecter Labs**

Blaster Move™ Wake on Move™ Power on Move™ Power on Force<sup>™</sup> FoC™ / Flash On Clash™ Vocal Menu™ Mute on the go<sup>™</sup> Anti Power On/Off Protection – APOP™ R.I.C.E. - Real Time Internal Configuration Editor™ Crystal Pulse™ Crystal Focus™ et Crystal Focus Saber Core™ Petit Crouton™ Nano Biscotte™ Power On Angular Selection™ SD config™ Force Clash™ Force Swing™ StabFx™ SpinFx™ ComboFx™ Buttered Toast™ S.S.B.T.™ Secret Society of the Buttered Toast<sup>™</sup> Power Extender™ Power Xtender™ Saber Audio Player™ (SAP™) aka iSaber. AccuBolt™ FlexiBlend™

L'utilisation des marques déposées de Plecter Labs est interdite pour une utilisation de publicité ou lors d'une vente d'un produit non fait par Plecter Labs ou tout autre produit ne contenant pas un dispositif électronique de Plecter Labs.

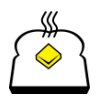

La version traduite de ce manuel a été faite dans le but d'aider la communauté francophone à la réalisation de sabre lumineux.

Les manuels originaux sont disponible en Anglais, sur le site de Plecter Labs [\(www.plecterlabs.com\)](http://www.plecterlabs.com/).

Ce manuel traduit ne peut être vendu.

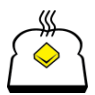